#### **BAB III**

## **METODE PENELITIAN**

#### **A. Identifikasi Variabel Penelitian**

Penelitian ini menggunakan dua variabel yaitu variabel bebas dan variabel terikat, variabel-variabel dalam penelitian ini adalah:

- 1. Variabel bebas: layanan konseling kelompok berbasis nilai-nilai islami yang dilambangkan X dengan indikator pelaksanaan konseling kelompok.
- 2. Variabel terikat: kejujuran yang dilambangkan Y dengan indikator peningkatan kejujuran siswa.

### **B. Definisi Operasional Penelitian**

Definisi setiap variabel pada penelitian ini iyalah sebagai berikut :

- 1. Pelaksanaan konseling kelompok berbasis nilai-nilai islami pada penelitian ini adalah proses pemberian bantuan pada individuan melalui kegiatan kelompok secara bersama-sama untuk memperoleh informasi keislaman dari narasumber atau konselor yang bermanfaat untuk kehidupan sehari-hari dengan memanfaatkan dinamika kelompok dan dengan cara memperdayakan iman, akal, dan kemampuan yang dikaruniakan allah swt, mengajak anggota kelompok berpikir untuk menggali hikmah dalam setiap aktivitas dan mendalam kembali pemaknaan tentang konsep sabar, syukur, iklas, tawadhu, tawakal, dan sebagainya dengan berlandaskan pada Al-Qur'an dan hadist sedangkan konseling kelompok konvensional tidak menggunakan landasan Al-Qur'an dan hadist rasulullah (Baharudin, 2016:216). Tahapan konseling kelompok berbasis nilai-nilai islami adalah sebagai berikut:
	- a. Langkah pertama perkenalan dan pembinaan hubungan baik antara konselor dengan konseli.
- b. Langkah kedua konselor dan konseli mensucikan diri dengan berwudhu.
- c. Berniat dan berdoa meminta petunjuk kepada Allah SWT melalui Al-Qur'an atas permasalahan yang di alami.
- d. Pada pertemuan pertama nilai-nilai islami yang mengandung nilai-nilai kejujuran untuk didalami sehingga mampu meningkatkan nilai kejujuran siswa adalah Qs Al-Ahzab ayat 23-24, Qs Al-Ahzab ayat 35, Qs Az-Zumar ayat 33-35, Qs At-Taubah ayat 119.
- e. Pada pertemuan kedua nilai-nilai islami yang mengandung nilai-nilai kejujuran untuk didalami sehingga mampu meningkatkan nilai kejujuran siswa adalah Qs Al-Baqarah ayat 177, Qs Al-Maidah ayat 119, Qs Yusuf ayat 51, Qs As-Syuara ayat 84.
- f. Pada pertemuan ketiga nilai-nilai islami yang mengandung nilai-nilai kejujuran untuk didalami sehingga mampu meningkatkan nilai kejujuran siswa adalah Qs Al-Ankabut ayat 3, Qs Al-Ahzab ayat 8, Qs Al-Hujarat ayat 15, Qs Al-Hadid ayat 19, Qs Al-Hasyr ayat 8, Hasits riwayat Muslim dari Abdullah bin Mas'ud ra tentang berlaku jujur.
- 2. Indicator kejujuran yang digunakan pada penelitian ini adalah yang disebutkan oleh Ghazali dalam Abdul (2004:20) yang menyebutkan jenis-jenis sikap jujur, berikut indicator-indikator kejujuran pada penelitian ini:
	- a. Jujur dalam lisan.
	- b. Jujur dalam berniat dan berkehendak.
	- c. Jujur dalam berobsesi atau bercita-cita.
	- d. Jujur dalam menepati obsesi.
	- e. Jujur dalam beramal.
	- f. Jujur dalam ruhani.

### **C. Populasi dan Sampel Penelitian**

### **1. Populasi**

Populasi penelitian yang di lakukan oleh peneliti adalah murid TPQ Al-Hidayah kota Blitar yang berusia remaja awal yaitu antara usia 12 tahun sampai 15 tahun. Pertimbangan peneliti memilih remaja awal sebagai populasi penelitian selain berdasarkan hasil observasi yang peneliti lakukan bahwa individu pada usia remaja awal cenderung sering melakukan perilaku berbohong, selain itu berdasarkan yang diungkapkan oleh Windratie (2015) yang menuliskan bahwa berdasarkan sebuah penelitian diketahui bahwa usia remaja adalah tahap dimana seseorang paling sering untuk berbohong. Para ilmuan dari Universitas Amsterdam menguji lebih dari 1000 orang yang berusia 6 sampai 77 tahun pada saat mereka mengunjungi Science Centre NEMO di Amsterdam belanda.

Survei yang diterbitkan dalam jurnal *Acta Psychologica* tersebut meminta para peserta untuk menjawab pertanyaan pengetahuan umum sederhana yang dapat mendorong mereka berbohong ataupun mengatakan yang sebenarnya. Seperti dilansir dalam laman *Independent*, masing-masing peserta juga ditanya seberapa sering, dan kepada siapa, mereka telah berbohong dalam 24 jam terakhir. Secara keseluruhan, para peneliti menemukan bahwa remaja mampu berbohong dengan cepat dan benar saat diminta melakukan tes pertama. Anak-anak berusia enam sampai delapan tahun, dan lansia (berusia di atas 60 tahun) adalah orang-orang yang paling buruk dalam berbohong. Sementara, keahlian dan frekuensi berbohong meningkat pesat dan mencapai puncaknya selama masa remaja sebelum pada akhirnya secara bertahap menurun. Para peneliti mengamati ada perbedaan penting yang berkaitan dengan usia dalam hal penipuan. Hal ini menunjukkan bahwa perbedaan mungkin disebabkan karena tingkat kontrol penghambat yang bervariasi. Remaja dan dewasa muda pada

umumnya memiliki kontrol penghambatan yang lebih rendah. Artinya, mereka berhasil menekan kinerja untuk berkata jujur.

Sehingga berdasarkan hal tersebut, maka peneliti memilih untuk menjadikan individu pada usia remaja awal untuk dijadikan sebagai populasi penelitian karena usia remaja awal lebih membutuhkan bantuan dalam meningkatkan perilaku kejujuran dan meningkatkan kualitas dirinya. Pada peneltian ini berdasarkan observasi yang peneliti lakukan ditemukan sebanyak 35 remaja yang berusia remaja awal, sehingga populasi pada penelitian ini adalah sebanyak 35 remaja murid TPQ Al-Hidayah.

#### **2. Sampel**

Pengambilan sampel pada penelitian ini menggunakan teknik *purposive sampling* yaitu salah satu teknik sampling non random sampling dimana peneliti menetukan pengambilan sampel dengan cara menetapkan ciri-ciri khusus yang sesuai dengan tujuan penelitian sehingga diharapkan dapat menjawab permasalahan penelitian (Sugiono, 2016:85). Adapun sampel yang digunakan dalam penelitian ini adalah murid TPQ Al-Hidayah Kota Blitar yang berusia remaja awal yaitu usia 12 sampai 15 tahun, yaitu sebanyak 35 murid, kemudian ke 35 murid tersebut diberikan angket kejujuran kemudian dari hasil pengisian angket tersebut di olah dan dibagi menjadi kategori tinggi, sedang, rendah. Setelah itu murid yang memiliki tingkat kejujuran rendah dipilih menjadi sampel penelitian yang kemudian dibagi menjadi kelompok eksperimen dan kelompok kontrol.

### **D. Kisi-kisi Instrumen**

Kisi-kisi instrumen digunakan sebagai patokan dari alat untuk memperoleh data di lapangan, pada penelitian ini, peneliti menggunakan instrumen tes untuk memperoleh data hasil kejujuran para murid. Indicator kejujuran yang digunakan pada penelitian ini adalah yang disebutkan oleh Ghazali dalam Abdul (2004:20) yang menyebutkan jenis-jenis sikap jujur, berikut merupakan tabel kisi-kiri dari angket kejujuran yang digunakan dalam penelitian ini:

| Variabel  | Indikator                                    | Deskriptor                                                         | Favorable              | Unfavorable | Jumlah<br>Item |
|-----------|----------------------------------------------|--------------------------------------------------------------------|------------------------|-------------|----------------|
| Kejujuran | Jujur dalam lisan                            | Tidak berbohong dan<br>menepati janji                              | 1, 2                   | 3, 4, 30    | 5              |
|           | Jujur dalam<br>berniat dan<br>berkehendak    | Melakukan tindakan<br>dengan iklas                                 | 5, 6                   | 7, 8        | $\overline{4}$ |
|           | Jujur dalam<br>berobsesi dan<br>bercita-cita | Memiliki tekat yang<br>kuat untuk selalu<br>melakukan kebenaran    | $9, 10, \overline{11}$ | 12, 13, 14  | 6              |
|           | Jujur dalam<br>menepati obsesi               | Bersungguh-sungguh<br>dalam melakukan hal<br>yang sudah dijanjikan | 15, 16                 | 17, 18      | $\overline{4}$ |
|           | Jujur dalam<br>beramal                       | Membawa diri untuk<br>selalu berbuat baik                          | 19, 20, 21             | 22, 23, 29  | 6              |
|           | Jujur dalam<br>ruhani                        | Berbuat baik karena<br>niat ibadah                                 | 24, 25                 | 26, 27, 28  | 5              |
|           | <b>JUMLAH</b>                                |                                                                    |                        |             | 30             |

**Tabel 3.1 Kisi-Kisi Kejujuran**

### **E. Instrumen Pengumpulan Data**

Instrumen pengumpulan data yang dilakukan oleh peneliti adalah sebagai berikut:

1. Metode Angket

Metode angket digunakan peneliti sebagai alat tes untuk mengetahui tingkat kejujuran siswa. Metode angket atau kuesioner merupakan sejumlah pertanyaan tertulis yang digunakan untuk memperoleh data serta sebagai intrumen penelitian. Kuesioner yang digunakan dalam penelitian ini adalah kuesioner tertutup. Peneliti telah menyediakan soal dan jawaban dalam lembar soal. Responden memilih opsi jawaban yang telah disediakan. Terdapat 4 opsi jawaban yang bias dipilih oleh responden, yakni jawaban sangat setuju (SS), setuju (S), tidak setuju (TS), sangat tidak setuju (STS). Responden dapat memilih satu jawaban yang sesuai dengan keadaan yang dialami responden dengan memberi tanda cek list  $(\sqrt{)}$  pada kolom.

2. Metode Interview

Menurut S. Nasution, wawancara adalah suatu bentuk komunikasi verbal, jadi semacam percakapan yang bertujuan untuk memperoleh informasi (Sugiyono, 2012:372). Metode ini digunakan oleh penulis untuk memperoleh data tentang layanan konseling kelompok berbasis nilai-nilai islami serta pendapat konseli setelah mendapatkan layanan konseling kelompok dan segala aspek yang berhubungan dengan penelitian.

a. Pedoman Interview

Interview yang merupakan sebuah dialog yang dilakukan oleh pewawancara untuk memperoleh informasi dari yang diwawancarai. Metode ini digunakan peneliti untuk menilai keadaan konseli. Pelaksanaan interview dibedakan atas:

- 1. Interview bebas, yaitu pewawancara bebas menanyakan apa saja, namun tetap menginat data apa yang akan dibutuhkan.
- 2. Interview terpimpin, yaitu pewawancara memberikan sederet pertanyaan lengkap dan terperinci seperti yang dimaksud dalam interview terstruktur.
- 3. Interview bebas terpimpin yaitu kombinasi antara interview bebas dan terpimpin (Arikunto, 2003:156).

Pada pelaksanaaan interview, pewawancara membawa pedoman yang hanya merupakan garis besar tentang hal-hal yang akan ditanyakan.

3. Metode Observasi

Menurut Riduwan (2006:104), observasi merupakan kegiatan pengumpulan data secara langsung dengan melakukan pengamatan menggunakan panca indra peneliti ke objek penelitian untuk melihat dari dekat kegiatan yang dilakukan. Metode ini digunakan untuk mengetahui proses layanan konseling kelompok berdasarkan nilai-nilai islami, keadaan siswa dan segala hal yang berhubungan dengan rumusan masalah.

## **F. Desain Penelitian**

Penelitian ini merupakan penelitian *quasi eksperimen*, dengan menggunaan analisis data kuantitatif. Menurut Sugiyono (2010:72) menyatakan bahwa penelitian eksperimen adalah metode penelitian yang digunakan untuk mencari pengaruh perlakuan tertentu terhadap yang lain dalam kondisi yang terkendali. Sedangkan Yatim Riyanto (1996:28-40), penelitian eksperimen merupakan penelitian yang sistematis, logis, dan teliti didalam melakukan kontrol terhadap kondisi. Berdasarkan pengertian para ahli di atas dapat di simpulkan bahwa penelitian eksperimen adalah penelitian yang melakukan percobaan terhadap kelompok eksperimen, dan

kepada angota kelompok eksperimen dikenakan perlakuan-perlakuan khusus dengan kondisi yang dapat dikontrol.

Selain itu (*quasi experiment*) dikatakan sebagai eksperimen semu, hal ini karena peneliti tidak mengontrol semua variabel-variabel luar yang mempengaruhi pelaksanaan eksperimen. Dalam penelitian ini peneliti menggunakan eksperimen semu (*quasi eksperiment) design* jenis *non equivalent control group design*. Menurut Arikunto (2002:78) "*pretest posttest control group design* adalah penelitian yang dilakukan sebanyak dua kali yaitu sebelum eksperimen (*pretest*) dan sesudah eksperimen (*posttest*) dengan satu kelompok subjek." Berdasarkan kesimpulan dari pendapat Arikunto bahwa peneliti akan memberikan tes awal (*pretest*) pada peserta didik untuk mengetahui sejauh mana tingkat kejujuran dalam diri siswa. Setelah *pretest* dilakukan peneliti melakukan eksperimen dengan memberikan layanan konseling kelompok. Kemudian tindakan terakhir adalah memberikan tes akhir (*posttest*) untuk mendapatkan perbandingan data dari tes awal (*pretest*) ke tes akhir (*postest*). Berikut ini rancangan *control group pretest-posttest design.* Menurut Syamsuddin dan Damayanti (2011:157).

| Kelompok | retest | Intervensi | Posttest |
|----------|--------|------------|----------|
|          |        |            |          |
| .        | ັ      | -          | UΔ       |

**Tabel 3.2 Desain Penelitian**

### Keterangan

- E : kelompok eksperimen
- K : kelompok kontrol
- 0<sup>1</sup> : Nilai *pre test* kelompok eksperimen sebelum diberikan intervensi.
- 0<sup>2</sup> : Nilai *post test* kelompok eksperimen sesudah diberikan intervensi.
- X : Perlakuan dengan teknik konseling kelompok berbasis nilai-nilai

islami

- 0<sup>3</sup> : Nilai *pre test* kelompok kontrol
- 0<sup>4</sup> : Nilai *post test* kelompok kontrol

Paradigma desain penelitian ini terdapat *pretest* sebelum diberi perlakuan sehingga hasil perlakuan dapat diketahui lebih akurat, karena dapat membandingkan dengan keadaan sebelum diberi perlakuan.

## **G. Prosedur**

Pada penelitian ini menggunakan tiga tahap prosedur eksperimen, antara lain:

1. Pra-Eksperimen

Pada tahap ini, peneliti berkonsultasi dengan guru TPQ Al-Hidayah kota Blitar untuk rancangan layanan yang akan di gunakan serta persiapan perlengkapan penelitian juga langkah-langkah/prosedur pelaksanaan eksperimen. Kemudian melakukan random *assignment* pada subjek penelitian terlebih dahulu sebelum pelaksanaan eksperimen dilakukan, untuk menentukan atau membagi antara kelompok eksperimen dan kelompok kontrol.

2. Pelaksanaan Eksperimen

Pada tahap ini, kelompok eksperimen diberikan intervensi berupa layanan konseling kelompok berbasis nilai-nilai islami.

*3. Post-Eksperimen*

Dalam tahap ini seluruh peserta yang terlibat dalam penelitian yaitu kelompok eksperimen dan kelompok kontrol diberikan kuesioner kembali untuk dapat mengetahui dan membandingkan apakah kelompok eksperimen yang diberikan intervensi mengalami peningkatan kejujuran didalam dirinya dari pada kelompok kontrol yang tidak diberikan intervensi.

### **Tabel 3.3 Prosedur penelitian**

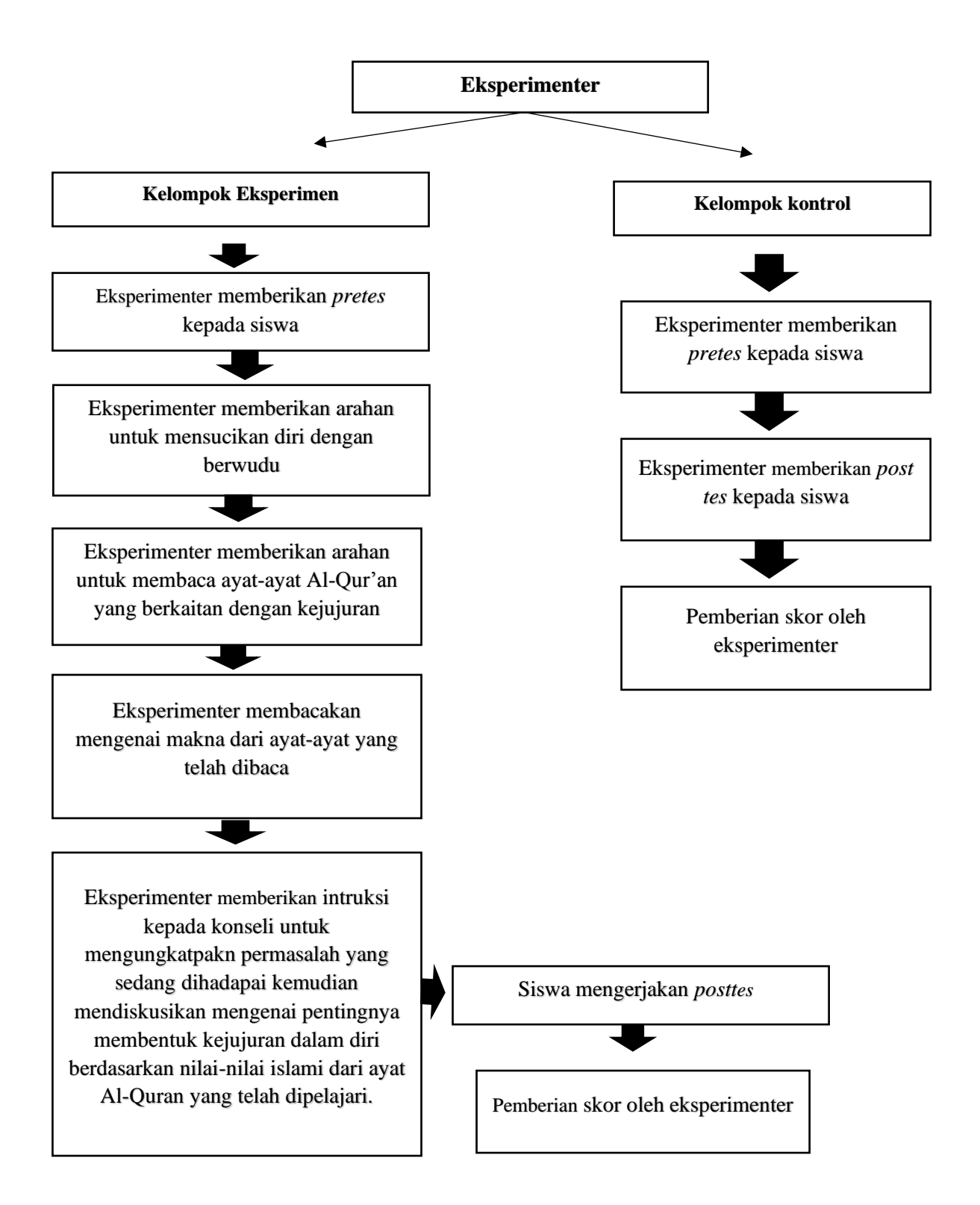

# **H. Analisis Data**

1. Teknik pengolahan data

Prosedur pengolahan data yang dilakukan oleh peneliti adalah sebagai berikut:

- a. *Editing*, yaitu memeriksa, memperbaiki kelengkapan, membaca angket yang telah dikumpulkan.
- b. *Scoring*, yaitu melakukan pemberian angka pada lembar jawaban angket dari tiap pertanyaan yang telah di isi oleh subjek (Ahmad, 2011:95). Proses pemberian skor merupakan cara mengkonversikan jawaban yang berupa huruf dirubah menjadi angka. Berikut adalah ketentuan scoring yang di lakukan oleh peneliti, seperti yang dijelaskan pada tabel

| Jawaban         | <b>Skor</b>    |
|-----------------|----------------|
| Sangat setuju   | 4              |
| Setuju          | 3              |
| Tidak setuju    | $\overline{2}$ |
| tidak<br>Sangat | 1              |
| setuju          |                |

**Tabel 3.4 Data** *Scoring*

Jawaban Skor untuk item Favorable Sangat setuju 4 Setuju 3 Tidak setuju 2 Sangat tidak setuju 1 Sangat tidak setuju 1. Sebaliknya jawaban skor untuk item Unfavorable Sangat setuju 1 Setuju 2 Tidak setuju 3 Sangat tidak setuju 4 Sangat tidak setuju 1

c. *Coding* adalah pemberian tanda atau simbol untuk tiap data yang termasuk dalam kategori yang sama.

- d. Tabulasi, merupakan golongan data dari hasil penelitian berdasarkan variabel dan sub-sub variabel yang diteliti kemudian dimasukkan ke dalam tabel (Ahmad, 94-95).
- 2. Teknik analisis data

Analisis data merupakan langkah mencari dan menyusun data dari hasil observasi, catatan lapangan, sehingga data dapat mudah dipahami serta diinformasikan kepada orang lain. Pada penelitian ini peneliti menggunakan beberapa pengujian untuk memperoleh data diantaranya adalah:

1. Uji validitas

Uji validitas ini adalah mencari kebenaran positivisme diukur berdasar besarnya frekuensi kejadian atau berdasar berartinya (significancy) variansi objeknya (Ahmad, 57) Validitas soal dapat diketahui dengan menggunakan korelasi *product moment* sebagai berikut :

$$
r_{xy} = \frac{N \sum XY - (\sum Y)(\sum X)}{\sqrt{(N \sum X^2 - (\sum X)^2)(N \sum Y^2 - (\sum Y)^2)}}
$$

Keterangan:

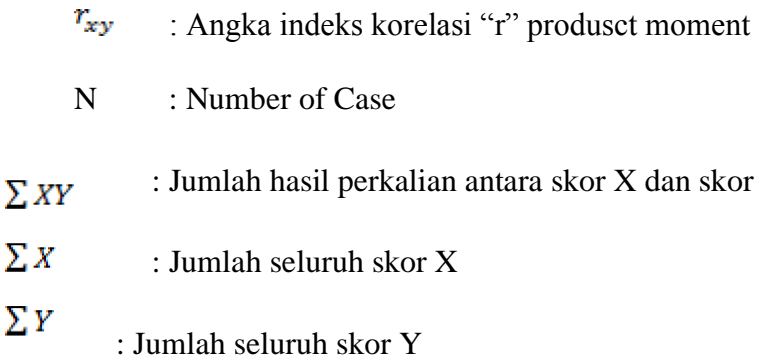

Dalam penelitian ini hasil rxy dibandingkan pada tabel r *product moment* dengan taraf signifikasi 5%. Jika rhitung ≥ rtabel maka item tersebut valid dan jika rhitung < rtabel maka item tersebut tidak valid. Dalam pengujian validitas penulis menggunakan bantuan SPSS 20 for windows. Adapun langkah-langkah uji validitas instrumen dengan menggunakan bantuan SPSS 20 for windows :

- Buka aplikasi SPSS 20 *for windows*
- Masukkan data dari excel ke dalam SPSS data editor
- Simpan data tersebut
- Klik analyze  $\longrightarrow$  *correlate*  $\longrightarrow$  *bivariate* kemudian muncul jendela *bivariate correlation*
- Blok seluruh indikator dan klik tanda panah ke kotak items
- Klik OK
- 2. Uji kategorisasi subjek penelitian

Data dari hasil penelitian yang di dapatkan dibagi menjadi 2 kategori yaitu skor hipotetik dan skor empirik. Skor hipotetik didapatkan melalui perhitungan manual, sedangkan skor empirik dihitung menggunakan *SPSS 20.0 for Windows.* Terdapat beberapa perhitungan dalam skor hipotetik yaitu skor minimum, skor maksimum, mean hipotetik, dan standar deviasi hipotetik. Rumus yang digunakan untuk mencari skorskor tersebut adalah sebagai berikut:

#### **Tabel 3.5 Rumus Skor hipotetik**

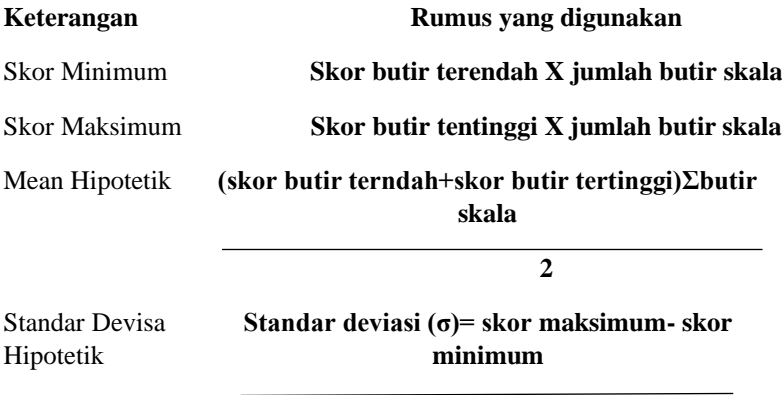

# 3. Uji reliabilitas

Reliabilitas merupakan indeks yang menunjukkan hasil pegukuran tetap konsisten, jika dilakukan pengukuran dua kali maupun lebih, untuk mengukur gejala yang sama dengan menggunakan alat pengukuran yang sama pula (Ahmad, 55). Dalam penelitian ini, peneliti menggunakan bantuan *software SPSS 20 For Windows.* Berikut ini interpretasi terhadap nilai r11. Seperti tabel 6 di bawah ini:

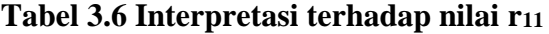

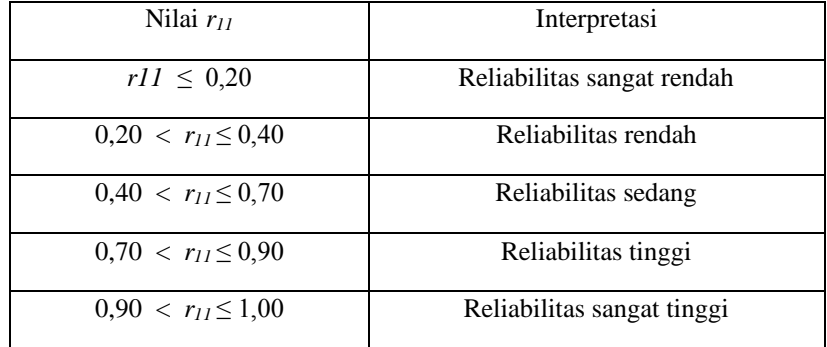

Pengujian instrumen pada uji reliabilitas dillakukan pada item-item pertanyaan yang valid dari varibel penelitian terdapat 39 item pernyataan yang valid. Adapun langkahlangkah uji reliabilitas instrumen dengan menggunakan bantuan *SPSS 20 for windows* :

- Masukkan data ke dalam SPSS data editor
- simpan data tersebut
- Klik *analyze*  $\longrightarrow$  *scale*  $\longrightarrow$  *reability analysis*
- Selanjutnya akan muncul jendela reability analysis
- Blok seluruh indikator dan klik tanda panah ke kotak items

• Klik tombol statistics pada kotak *descriptives* for pilih scale ifitem deleted pada kotak ANOVA table pilih none klik continue klik OK

## 4. Uji homogenitas

Uji homogenitas dilakukan untuk mengetahui apakah variasi beberapa data dari populasi penelitian memiliki varians yang sama atau tidak. Menurut Joko (2010:51) dasar pada pengambilan keputusan uji homogenitas ialah jika nilai signifikansi <0,05 maka varians dua atau lebih kelompok populasi data tidak sama sementara jika nilai signifikansi > 0,05 maka dapat di katakan bahwa varian dari dua atau lebih kelompok populasi adalah sama atau homogen. Adapun langkah-langkah uji reliabilitas instrumen dengan menggunakan bantuan *SPSS 20 for windows* :

- Klik Compare Means . One-Way ANOVA
- Masukan variabel yang diujikan pada kolom *dependent list* pada contoh *Dependent* test: test awal dan test akhir.
- Masukan variabel yang membedakan kelompok ke kolom faktor.
- Klik Options lalu centang *Homogeneity of Variance test*.
- Klik Ok.
- 5. Uji normalitas

Uji normalitas dilakukan untuk mengetahui apakah data yang digunakan pada penelitian berdistribusi normal atau tidak, sementara dasar pengambilan keputusan pada uji normalitas adalah jika nilai signifikasnsi lebih besar dari 0,05 maka data penelitian berdistribusi normal, namun jika niali signifikansi lebih kecil dari0,05 maka data penelitian tidak berdistribusi normal. Adapun langkah-langkah uji reliabilitas

instrumen dengan menggunakan bantuan *SPSS 20 for windows* :

- Klik Analyze . Descriptive Statidtics > Explore
- Masukan variabel yang dilakukan pengujian normalitas pada jendela *eksplore.*
- Klik Plots.
- Klik Continue lalu klik OK.
- 6. Uji *T-test*

Uji *T-test* dilakukan untuk mengetahui apakah ada hubungan atau keterkaitan antara dua sampel yang diuji. Uji hipotesis yang digunakan adalah uji statistic parametrik *Independent sampel t-test.* Uji ini digunakan untuk mengambil keputusan apakah hipotesis diterima atau ditolak. Langkah analisis dalam uji *T test* untuk mengetahui adanya pengaruh di antaranya adalah:

1) Menentukan hipotesis

 $H0$ :  $\mu$ 1  $\leq \mu$ 2 = Tidak ada pengaruh layanan konseling kelompok berdasarkan nilai-nilai islami dalam meningkatkan kejujuran siswa.

 $H1 : \mu 1 > \mu 2 =$  Ada pengaruh layanan konseling kelompok berdasarkan nilai-nilai islami dalam meningkatkan kejujuran siswa.

Menentukan taraf signifikansi

- (a) Nilai signifikansi  $\langle \alpha = 0.05 \text{ maka } H_1 \text{ diterima dan } H_0$ ditolak.
- (b) Nilai signifikansi  $>\alpha = 0.05$  maka *H<sub>1</sub>* ditolak dan *H<sub>0</sub>* diterima.
- *7.* Uji *N-Gain Score*

Uji *N-Gain Score* dilakukan dengan cara menghitung selisih antara nilai *pretest* dan niali *posttest.* Dengan menghitung selisih antara nilai *pretest* dan niali *posttest* atau *N-*

*Gain score* tersebut dapat diketahui apakah penggunaan atau penerapan sutau metode tertentu dapat di katakan efektif atau tidak.

Langkah-langkah untuk melakukan Uji *N-Gain Score*  menggunakan SPSS adalah sebagai berikut:

- a. Membuat pengelompokan data nilai *pretest* dan niali *posttest* untuk kelompok eksperimen dan kelompok kontrol.
- b. Membuka aplikasi SPSS lalu klik *variabel view*  kemudian klik kolom Values kemudian pada kotak di isi 1 untuk label kelompok eksperimen dan 2 untuk label kelompok kontrol lalu klik *add* dan *ok.*
- c. Kemudian klik *data view* klik *transfrom* lalu klik *compute variable* selanjutnya pada kotak *target variable* ketikan *post\_kurang\_pre* pada kotak *numeric ekspression* ketikan *post-pre* lalu klik ok.
- d. Kemudian kembali ke menu *tranform – compute variable* selanjutnya hapus tulisan yang ada pada kotak *target variable* lalu ketikan *seratus\_kurang\_pre,* setelah itu hapus tulisan yang ada di kotak *numerik ekspression*  lalu ketikan 100-pre kemudian klik ok.
- e. Kemudian klik menu *tranform – compute variable* hapus tulisan yang ada pada kotak *target variable* lalu ketikan *N-Gain\_Score* selanjutnya hapus tulisan yang ada pada kotak *numerik ekspression* lalu ketikan *post\_kurang\_pre/seratus\_kurang\_pre* kemudian klik ok.
- f. Kemudian untuk menghitung nilai *N-Gain Score* dalam bentuk persen caranya klikk menu *transform – compute variable* hapus tulisan yang ada pada kotak *targe variable* lalu ketikan *N-Gain\_persen* selanjutnya hapus

tulisan yang ada di kotak *numerec ekspression* lalu ketikan *Ngain\_Score\*100\** kemudian klik ok.

g. Selanjutnya untuk menghitung rata-rata nilai *N-Gain Score* dalam bentuk persen caranya adalah klik *analyzedescriptive statistics-explore,* selanjutnya masukan variabel *NGain\_persen* ke kolom *dependent list*  kemudian masukan variabel kelas/kelompok ke kolom *factor list* lalu klik ok.